### Rapid prototyping of DPDK applications with libmoon

#### **Paul Emmerich**

emmericp@net.in.tum.de Technical University of Munich Chair of Network Architectures and Services DPDK Summit, 27.9.2017

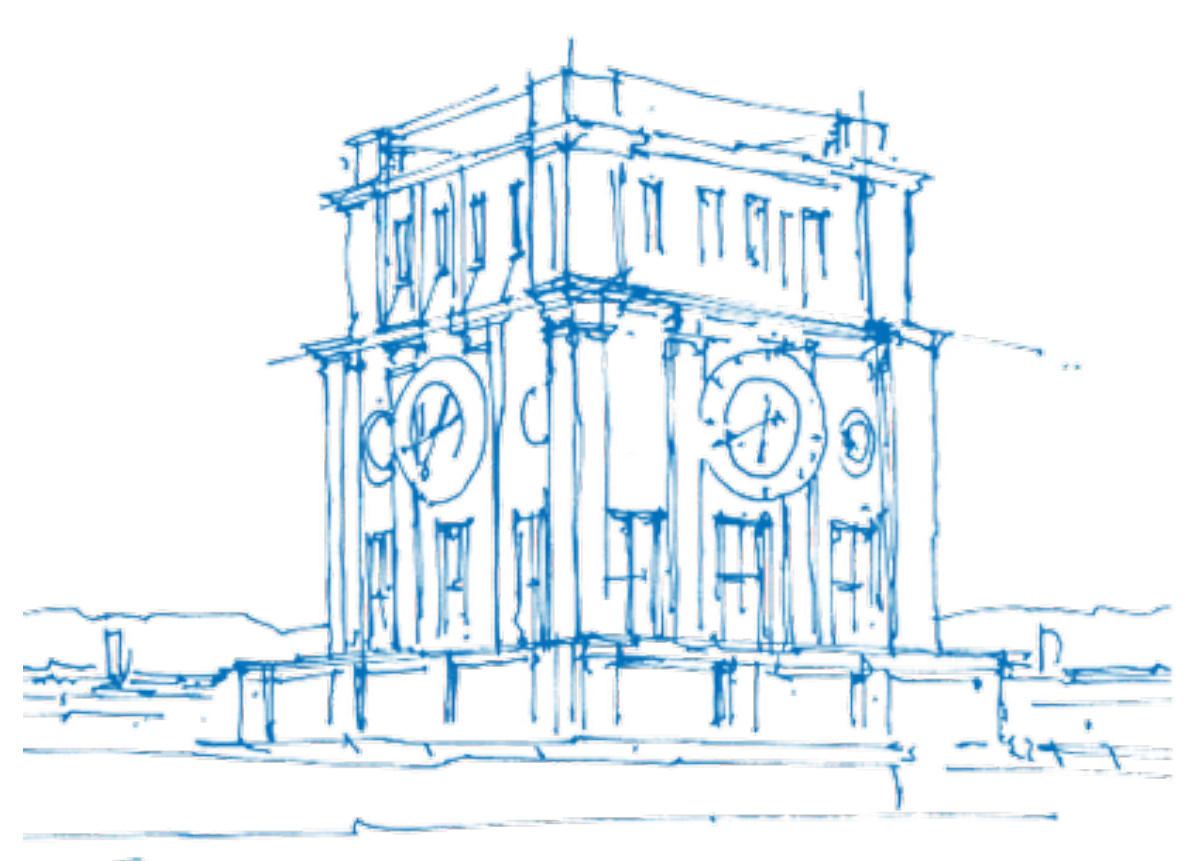

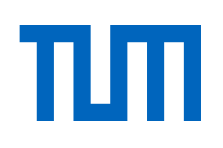

#### About me

- PhD student at Technical University of Munich
- Started in 2014, DPDK user since 2013
- PhD thesis about testing network devices
- Built the MoonGen packet generator for this
	- − Talked about MoonGen here last year
	- − Often used in academia nowadays :)

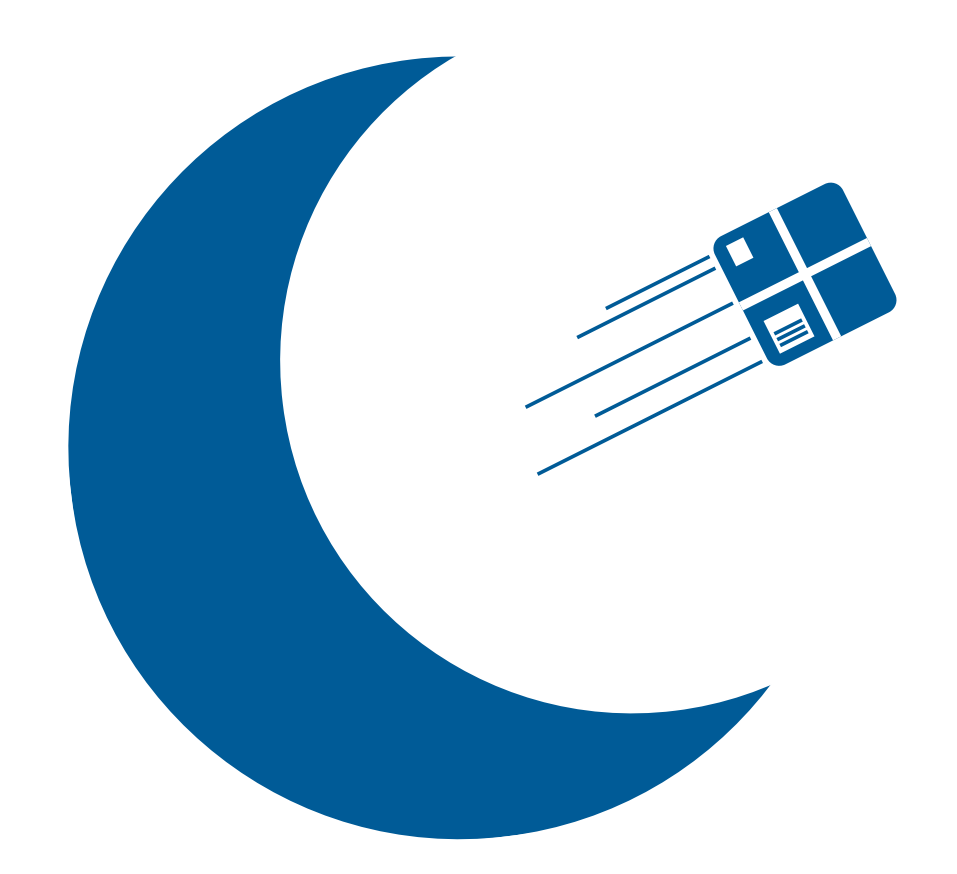

#### https://github.com/emmericp/MoonGen

Paul Emmerich, Sebastian Gallenmüller, Daniel Raumer, Florian Wohlfart, and Georg Carle. **MoonGen: A Scriptable High-Speed Packet Generator**. *Internet Measurement Conference (IMC) 2015*, October 2015.

### Using DPDK in academia

- Lots of one-off prototypes or implementations deployed only once
- Proof-of-concepts, benchmarks, traffic analysis
- Work often "outsourced" to student theses
	- − Advisor for > 10 Bachelor's and Master's Theses using DPDK
- Teaching DPDK
	- − Exercise for our Advanced Computer Networks lecture: build a router
	- − Simple DPDK-based router, 4 VMs for each student for testing
	- − ~35 students participated
	- − Provided boilerplate code for device and memory initialization
	- − Most common mistake: handling mbufs

## Problems with DPDK for prototypes

- Lots of boilerplate code required for initialization
- Things that should be simple often require lots of code
- Build system can be… annoying
- Hard to get students started
- Typical time frame for a student project: 4-6 months part-time −Need to understand and research the general topic
	- −Design and implement a prototype
	- −Often: brush up on C skills before
	- −Analyze results, write thesis
- Hard to really get into DPDK in this scope for most students

## The libmoon library

- libmoon is a Lua wrapper for DPDK
- Originally written for the MoonGen packet generator
- Why Lua?
	- − Scripting language
	- − Can call existing C/C++ functions without overhead
	- − As fast as C/C++
- Comes with all the utilities you need for prototypes
	- − Simplified device initialization with reasonable defaults
	- − Command line parsing library
	- − Predefined helper threads for statistics, ARP, ICMP, LACP, …
	- − MoonGen packet library for structured access to packet data **Moon Generator is a set of a set of a set of a set of a set of a Intellection built on a Intellection and intelligence parameters**

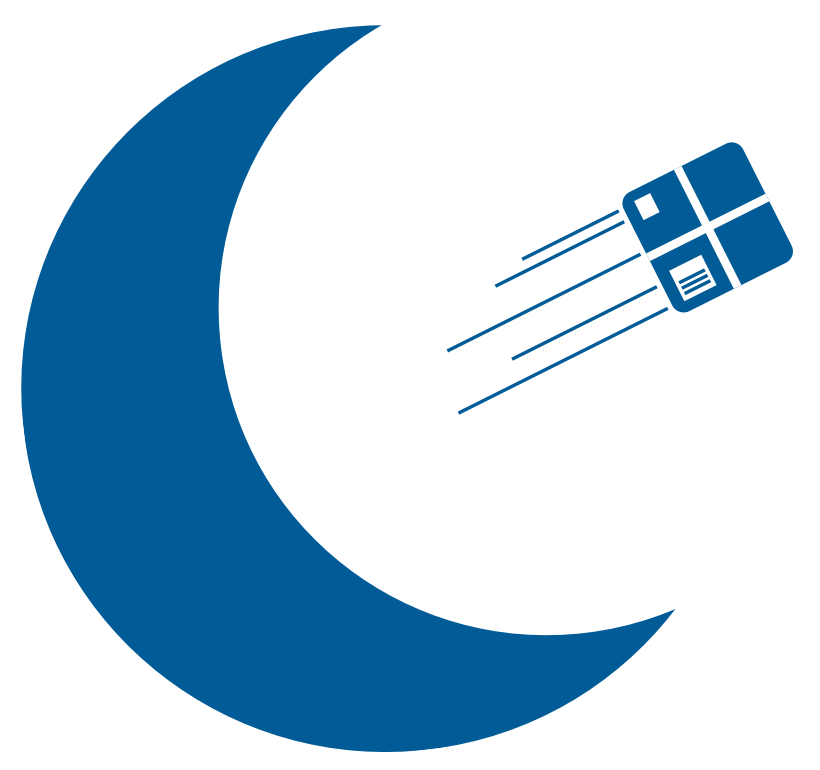

### Example: l2-forward.lua

- libmoon example script, similar to DPDK's l2fwd
	- − Multi-threaded
	- − Multi-queue with RSS
	- − Prints statistics
- 40 lines of code (without comments)
- DPDK l2fwd: ~650 lines of code (without comments)
	- − Used to be more in older versions, so it improved!
- We based our prototypes on the DPDK examples before libmoon
- Huge mess of copied & pasted code just to get basic functionality, e.g.:
	- − IO statistics
	- − Device configuration

### Example: reflector.lua

```
• Reflects packets on multiple links, multi-thread/queue with RSS 
• Worker thread, started once per queue pair 
function reflector(rxQ, txQ) 
    local \text{bits} = memory.bufArray() while lm.running() do
         local rx = rxQ: tryRev(bufs, 1000)for i = 1, rx do
              local pkt = bufs[i]:getEthernetPacket() 
               local tmp = pkt.eth:getDst() 
              pkt.eth:setDst(pkt.eth:getSrc()) 
              pkt.eth:setSrc(tmp) 
              local vlan = bufs[i]:getVlan() 
               if vlan then
                   bufs[i]:setVlan(vlan) 
              end
          end
          txQ:sendN(bufs, rx) 
     end
end
```
#### Small things that can help a lot

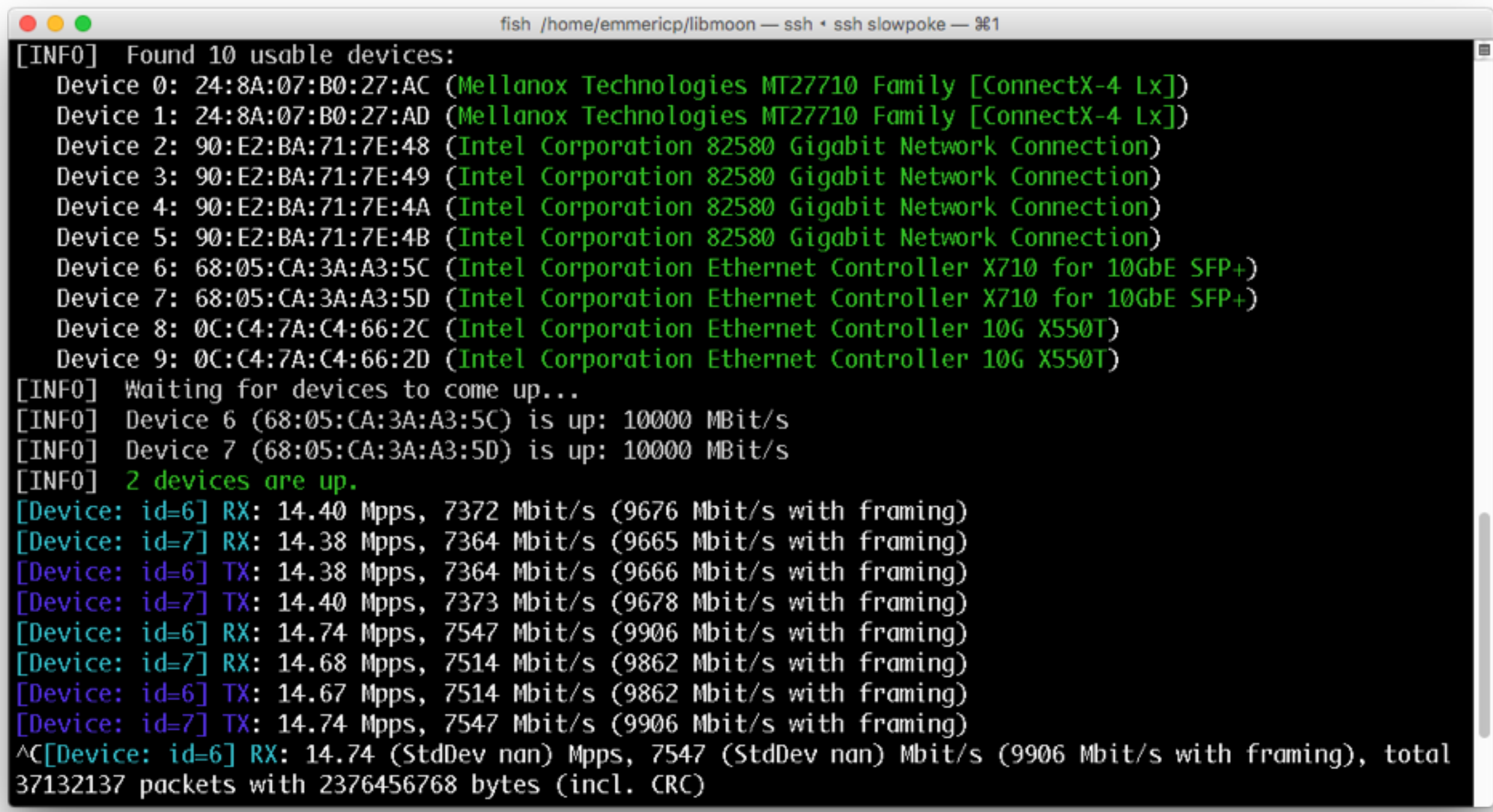

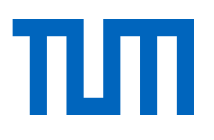

#### Check out libmoon on GitHub

libmoon comes with a lot of examples to get started

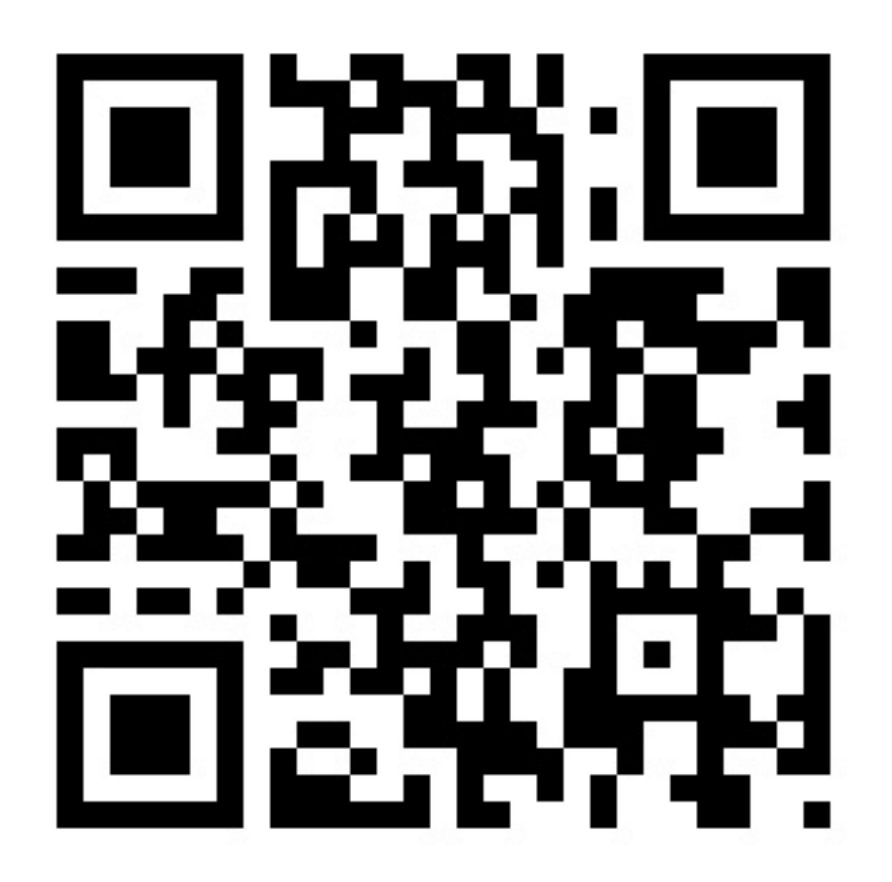

<https://github.com/libmoon/libmoon>

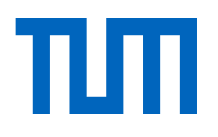

# Questions?

### reflector.lua main/setup

```
function master(args) 
    local lacpQueues = \{\} for i, dev in ipairs(args.dev) do
        local dev = device.config{
            port = dev,
            rxQueues = args.threads + (args.lacp and 1 or 0),txQueues = args.threads + (args. lacp and 1 or 0),
             rssQueues = args.threads 
         }
         -- last queue for lacp
         if args.lacp then
             table.insert(lacpQueues,
                \{rxQueue = dev:getRxQueue(args.threads), txQueue = dev:getTxQueue(args.threads)\} end
        args.dev[i] = dev end
     device.waitForLinks() 
     -- setup lacp if requested
     if args.lacp then
         lacp.startLacpTask("bond0", lacpQueues) 
         lacp.waitForLink("bond0") 
     end
     -- print statistics
     stats.startStatsTask{devices = args.dev}
     for i, dev in ipairs(args.dev) do
        for i = 1, args.threads do
            lm.startTask("reflection", dev:getRxQueue(i - 1), dev:getTxQueue(i - 1)) end
     end
     lm.waitForTasks() 
end
```
### reflector.lua boilerplate and CLI

```
local lm = require "libmoon"
local memory = require "memory"
local device = require "device"
local stats = require "stats"
local \text{ } leap \text{ } = \text{ } require \text{ } , prove \text{ } lacp \text{ } "function configure(parser) 
     parser:argument("dev", "Devices to use."):args("+"):convert(tonumber) 
     parser:option("-t —threads",
         "Number of threads per device."):args(1):convert(tonumber):default(1) 
     parser:flag("-l --lacp", "Try to setup an LACP channel.") 
end
```